#### EE1400: Programmeren in CBSc. EE, 1e jaar, 2012-2013, 1e college

Arjan van Genderen, Computer Engineering13-11-2012

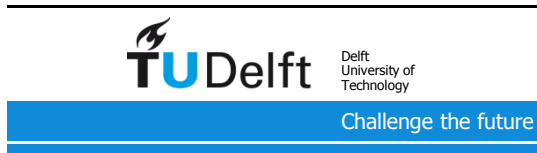

### Overzicht van het vak

- Gegeven in Q2, week 2.1 2.6.<br>• Hoorcollege in week 2.1, 2.2, 2.
- Hoorcollege in week 2.1, 2.2, 2.4 en 2.5
- Elke week practicum
- Daarnaast ook zelfstudie en oefening vereist !
- Voortgangstoetsen in week 2.2 en 2.6
- Tentamen aan het einde van Q2 + herkansing einde Q3
	- Boek en collegeslides mogen erbij gehouden worden
- Docent: Arjan van Genderen
	- E-mail: A.J.vanGenderen@TUDelft.nl
	- Kamer: HB 16.270 / DW 1.070, Tel: 015 27 86217 / 82112
- Studiemateriaal:
	- Collegeslides
	- A Book on C, Al Kelly, Ira Pohl, Pearson Education, ISBN 0-201-18399-4 (verkrijgbaar bij ETV)
	- EE1400 Practicumhandleiding (Blackboard en TU dicatenverkoop)

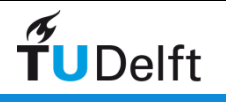

# Practicum (1)

- Grootste onderdeel van dit vak
- Wanneer en waar:
	- Ingeroosterde uren per week: 2/2/4/2/2/4, di. en do. middag: Gebouw Drebbelweg: student-assistenten beschikbaar.Voor details, zie groepsrooster op Blackboard.
	- Uren in eigen tijd: ongeveer 3/3/6/3/3/6
- Literatuur:
	- EE1400 Practicumhandleiding (Blackboard en TU dictatenverkoop)
- Software:
	- Code::Blocks onder Windows, Mac OS X of Linux (beschikbaar op practicum PCs maar ook op eigen PC simpel en gratis te installeren, zie Blackboard)

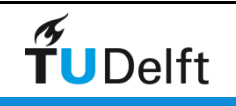

# Practicum (2)

- Voor 10 opgaven (zie practicumhandleiding) moet je de C-code inleveren.
- Inleveren door uploaden op https://cpm.ewi.tudelft.nl
- Tijdens ingeroosterde practicum-uren student-assistenten beschikbaar.
- Bereid je goed voor en probeer van te voren al aan de opgaven te werken!
- Sowieso zul je ook in eigen tijd aan de opdrachten moeten werken.
- Oefenen is heel belangrijk
	- Overleggen mag
	- Code overnemen niet !

Jij bent degene die het moet leren en …

op het tentamen moet je het ook alleen doen.

- Bij onduidelijkheden: vraag assistenten, zoek in boek, zoek op internet, overleg met mede-studenten.
- Deadline opgaven hoofdstuk 1 t/m 3: 2 dec. 24.00h
- Deadline opgaven hoofdstuk 4 en 5: 28 dec. 24.00h

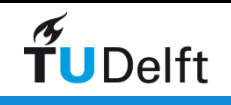

# Hoorcollege 1

- Wat is programmeren ?
- Waarom C ?
- •"Hello World!": een simpel programma compileren en draaien
- Integrated Development Environment: Code::Blocks
- Kort overzicht van C
- Lexical elements/Syntax
- Operators
- Standard libraries

Corresponderende stof in boek: Hoofdstuk 0, 1 (t/m 1.6) en 2

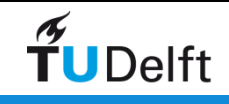

### Wat is Programmeren ?

"Het in een kunstmatige, geschreven taal vertellen wat de computer moet doen"

Verschillende manieren om computer te besturen:

- Een bestaand programma opstarten en met muis en toetsenbord besturen
- Scripttaal (Matlab, Perl, Tcl/Tk, PHP)
- Hogere programmeertaal (C, Java)
- Assembler (machine instructies)

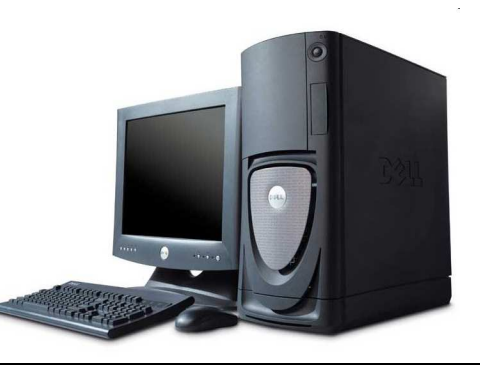

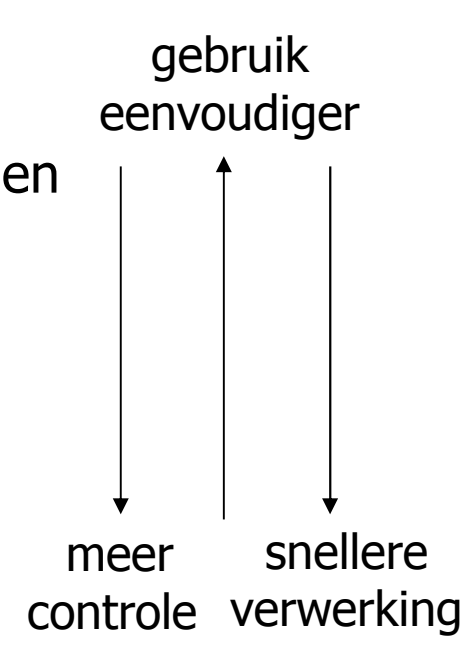

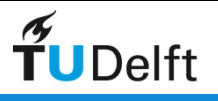

#### Een C programma

```
#include <stdio.h>
```

```
int main(void){int a;a = 10;
printf("a is nu %d\n", a);a = a + 15;
printf("a is nu %d\n", a);return 0;}Output:
```
**a is nu 10a is nu 25**

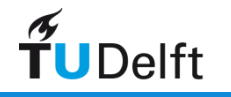

#### Van C code tot programma uitvoeren (1)

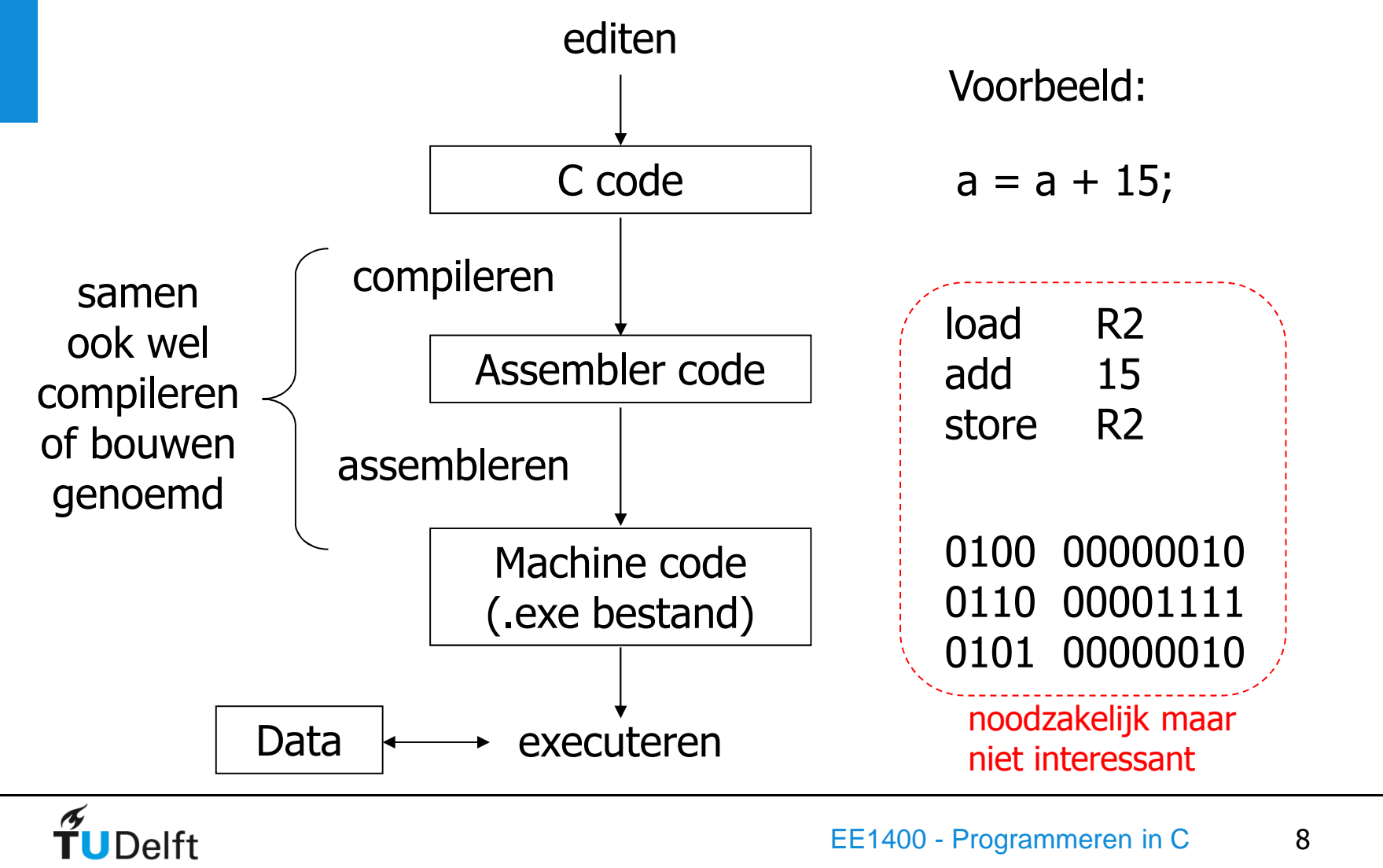

#### Van C code to programma uitvoeren (2)

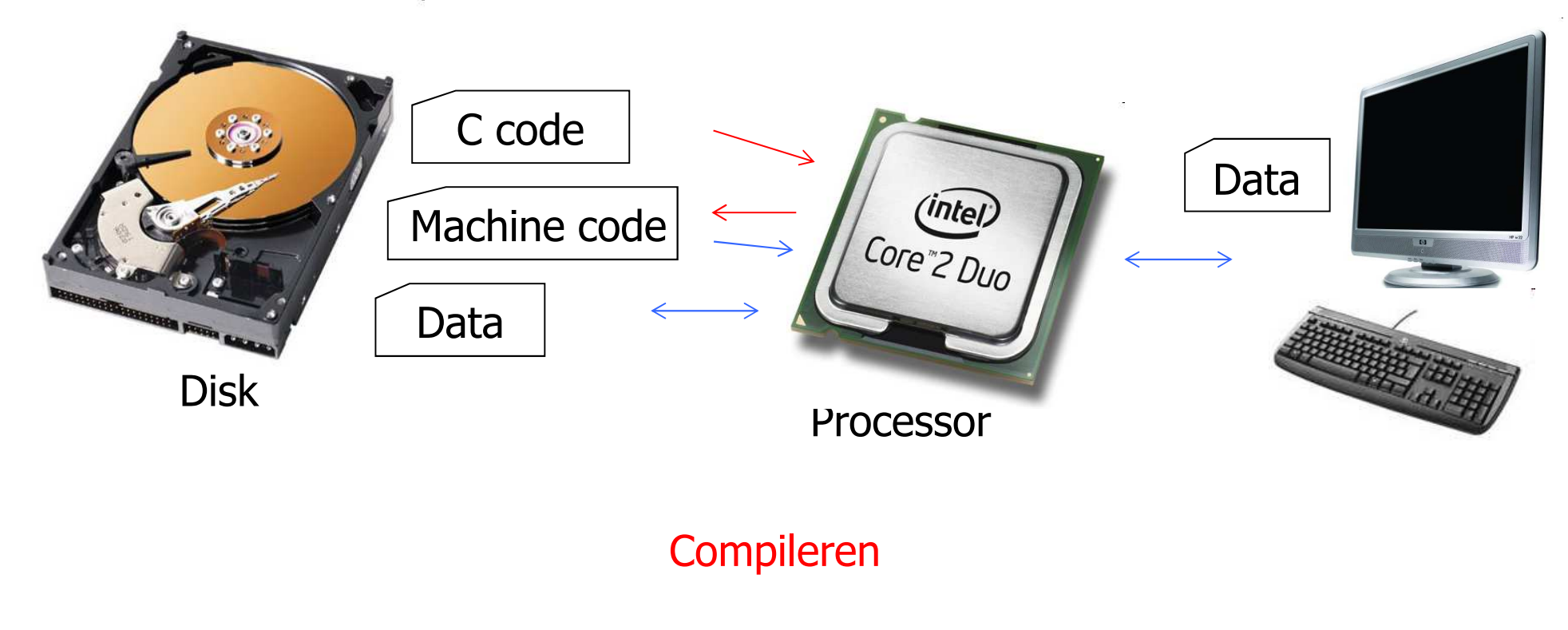

Executeren

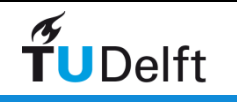

## Wat is Programmeren nog meer ?

- Logisch nadenken
- Creatief zijn
- Secuur zijn: 1 karakter verkeerd en het programma kan onbruikbaar zijn: In 1996 blies de Ariadne 5 zichzelf op na de lancering door een programmeerfout, schade \$ 500 miljoen
	- Testen is belangrijk
	- Niemand schrijft in 1 keer een groot foutloos programma: proberen en opnieuw proberen
- Verdeel en heers: breng hierarchie aan en hergebruik code:
	- Kies een goede opdeling in functies
	- Gebruik de juiste bibliotheken (veel is al beschikbaar !)

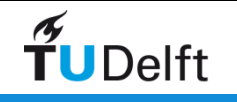

# Waarom C ?

- C is de taal waarin (de kern van) Unix, Linux, Windows, Mac OS X, iOS en Android is geschreven
- C is een compacte taal
- C is "portable" (dezelfde C code draait op vele machines)
- C is efficient/krachtig
- C is modulair
- C is de basis van C++ en Java
- <sup>C</sup>"praat" makkelijk met hardware
- C wordt veel gebruikt (o.a. in EE)

C wordt gebruikt bij EPO-2 !

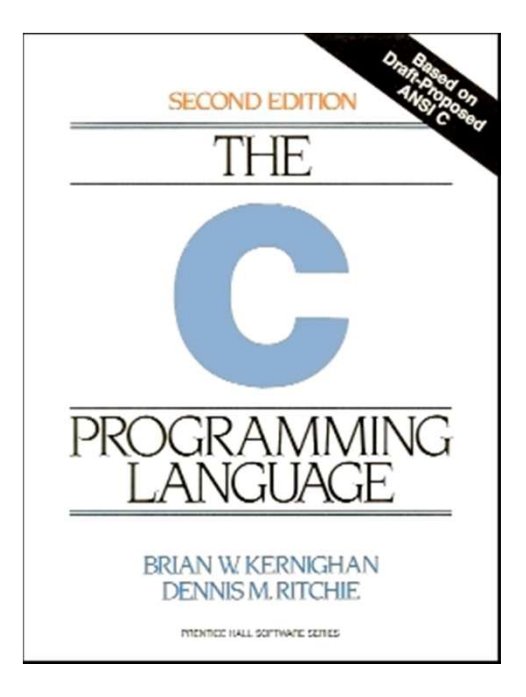

C is tussen 1969 en 1973 ontwikkeld door Dennis Ritchie bij Bell Telephone Laboratories.

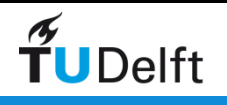

# "Hello, world!"

Het compileren en runnen van een eenvoudig programma

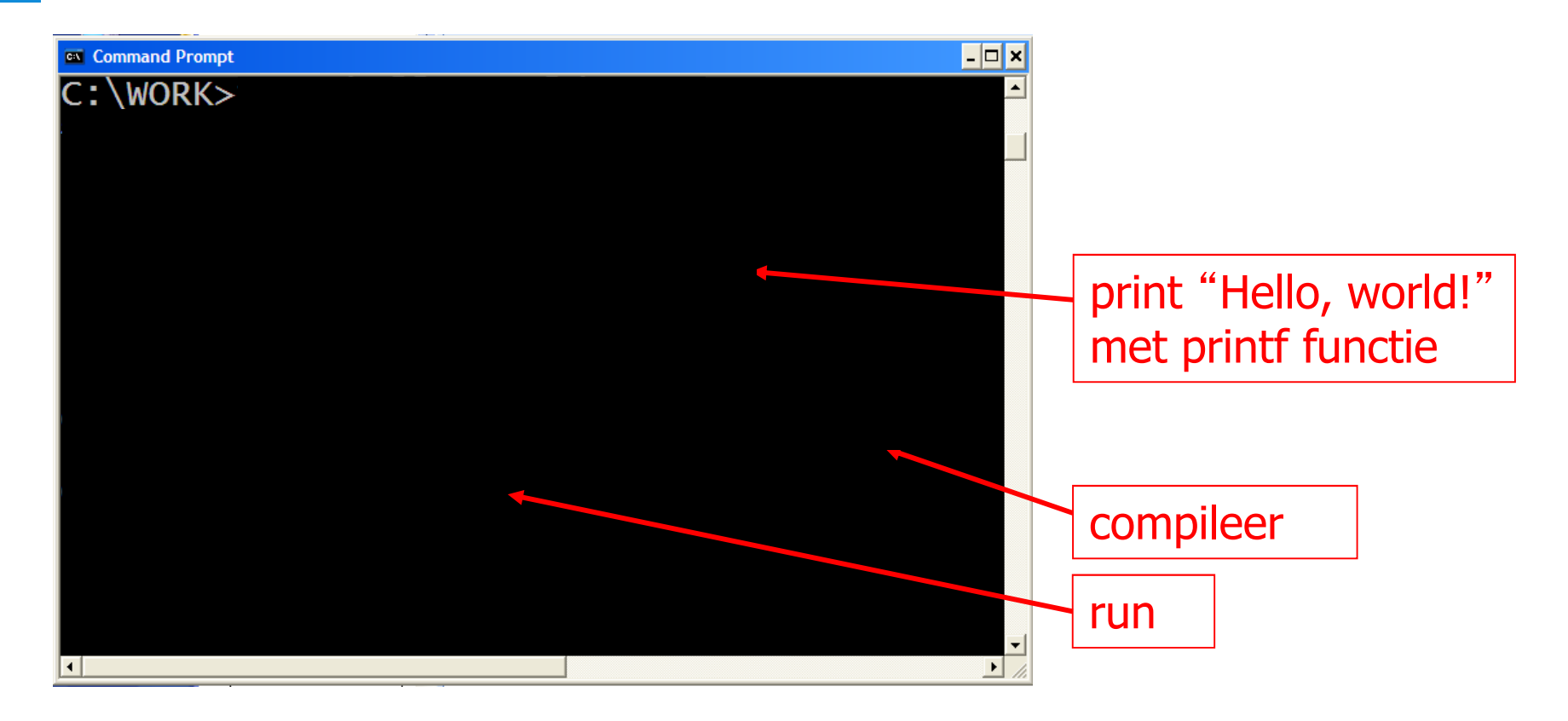

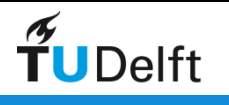

#### Integrated Design Environment: Code::Blocks

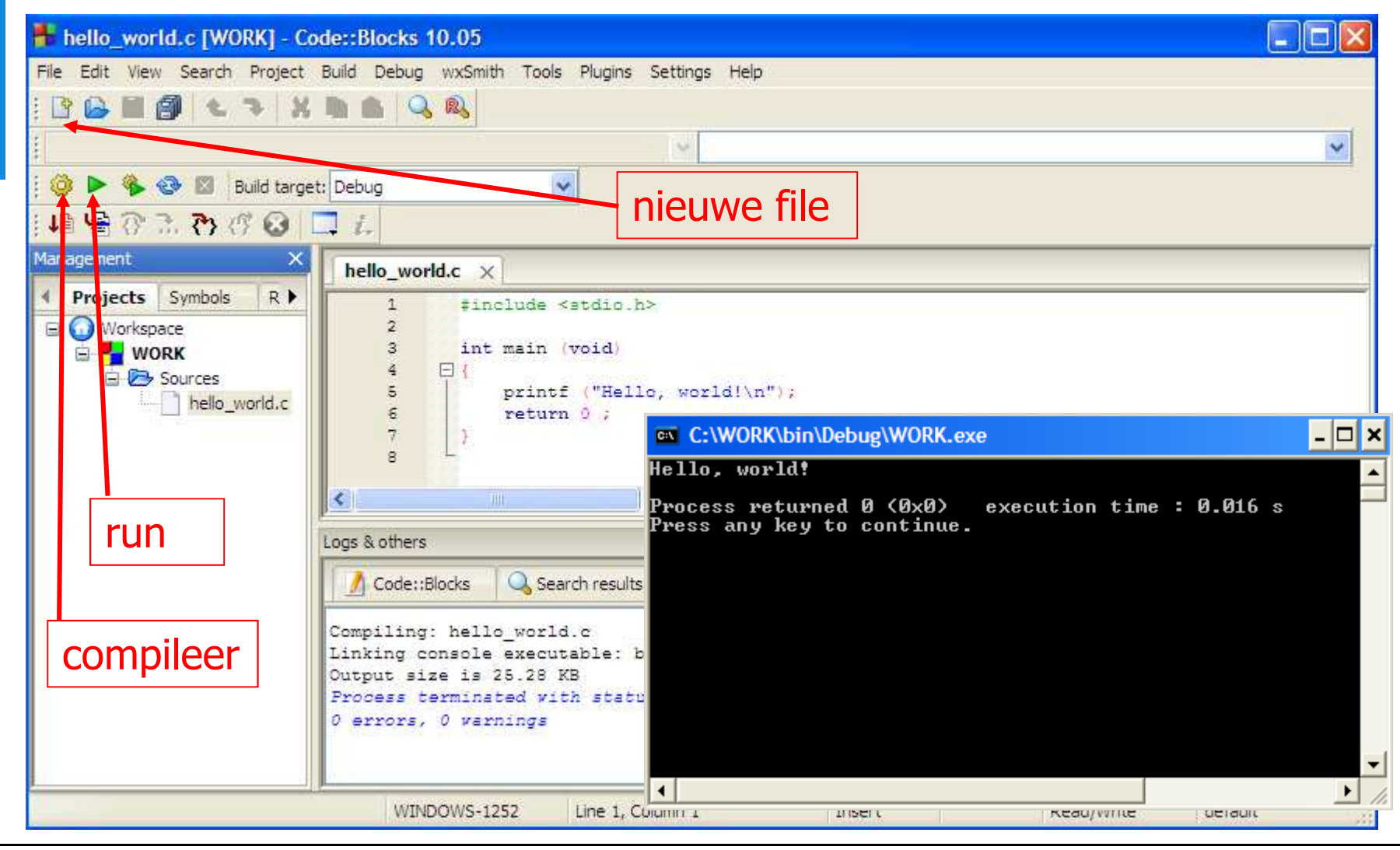

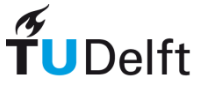

#### Kort Overzicht van C

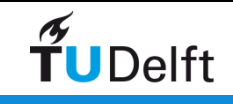

## Variabelen, Expressies en Assignments

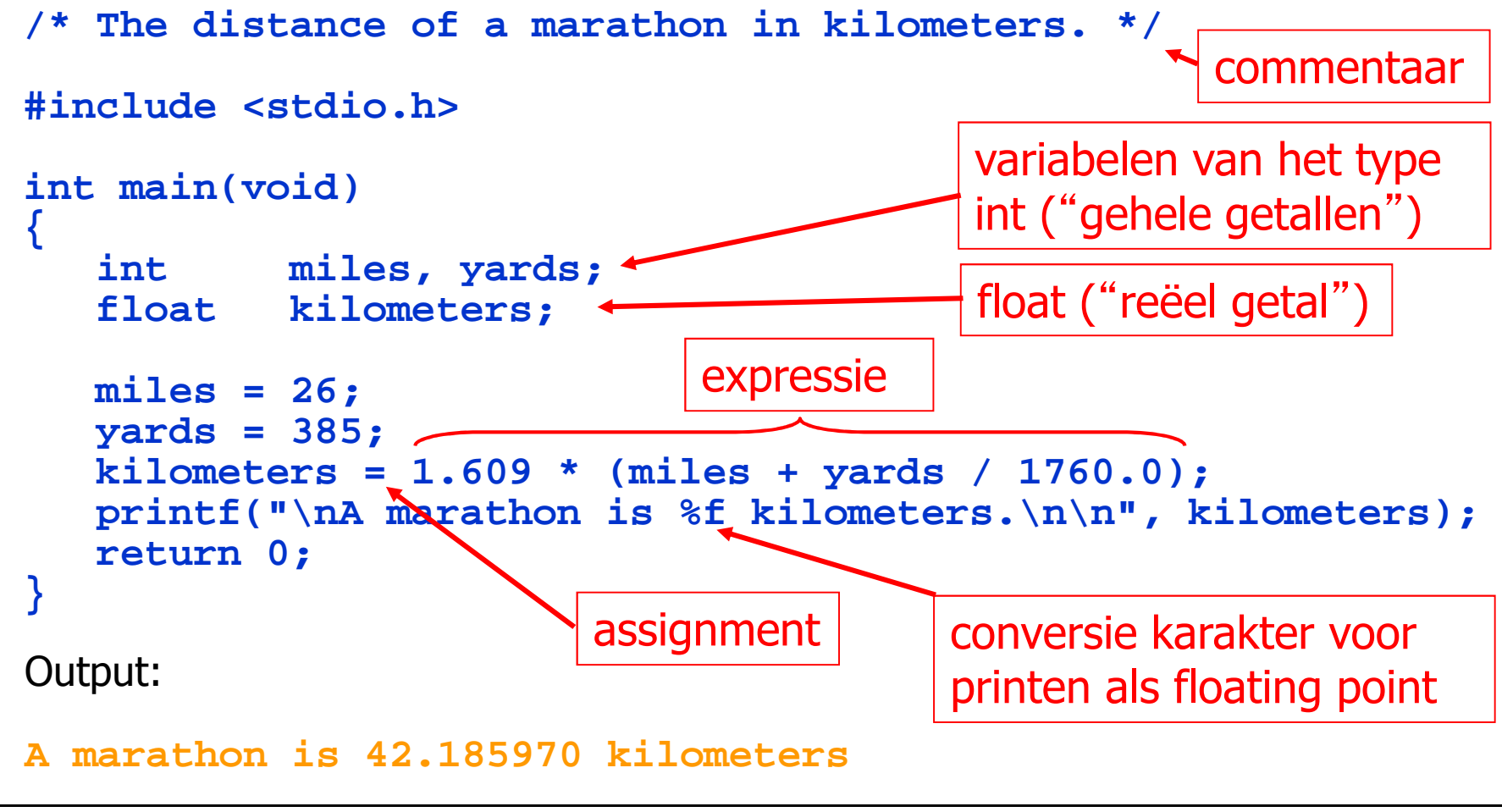

TUDelft

# #define en #include

- Voor compileren wordt altijd eerst automatisch de C preprocessor gedraaid
- Alle regels beginnend met # bevatten aanwijzingen voor de C preprocessor

**#define PI 3.14159**Vervang overal hierna PI door 3.14159

#### **#include <stdio.h>**

 Neem inhoud van file stdio.h op hier (deze file staat op standaard plaats in het systeem)

**#include "my\_file.h"**Neem inhoud van eigen file my\_file.h op hier

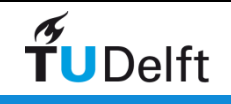

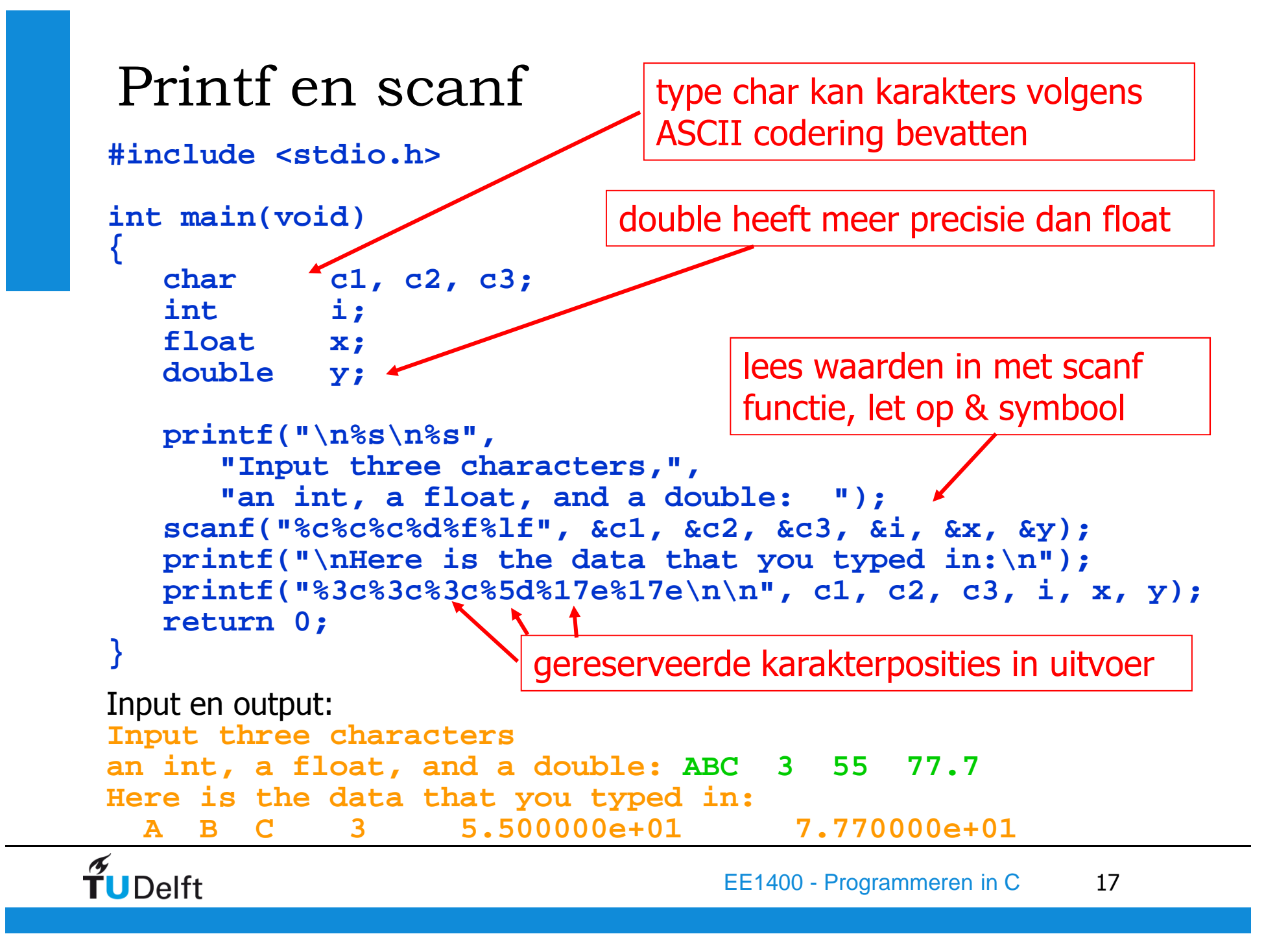

## Programmabesturing (1)

uitgevoerde stappen:

**if (expr)statement** **a = 1; if (b == 3)a = 5;printf("%d\n", a);**

 **printf("%d\n", a);**b is 3:**a = 1; printf("%d\n", a);** b is geen 3: wanneer

**a = 1;a = 5;**

wanneer

**if (expr) statement1else statement2if (cnt == 0) {a = 2; b = 3; c = 5;} else { a = -1; b = -2; c = -3;}**

tussen haakjes: compound statementwanneer cnt is 0: **a = 2; b = 3; c = 5;**wanneercnt is geen 0:  $= -1;$  **b = -2;c = -3;**

 $\widetilde{\mathbf{T}}$ UDelft

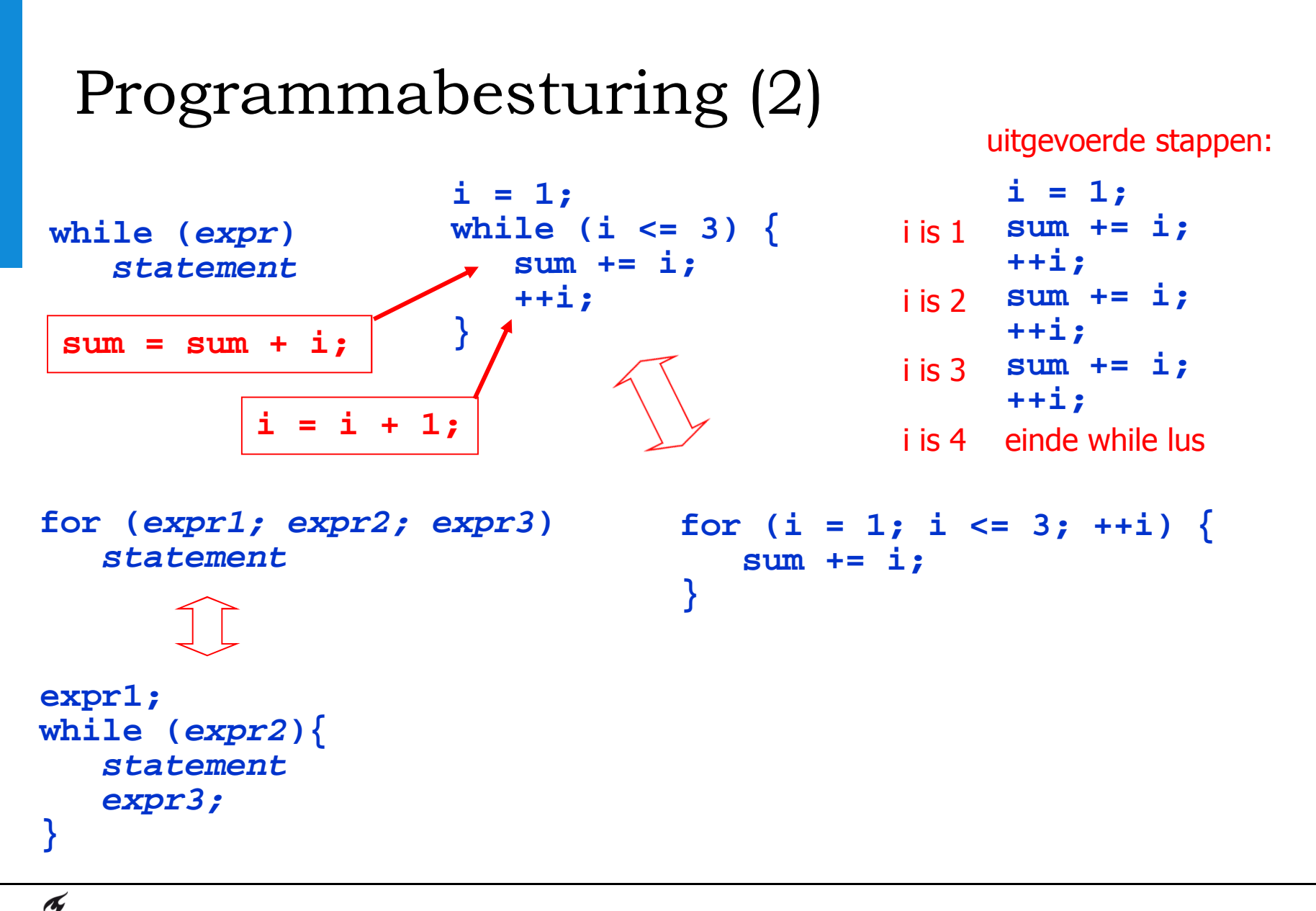

**TUDelft** 

EE1400 - Programmeren in C<sup>19</sup>

## Lexical elements/Syntax

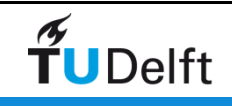

### Het compilatie proces

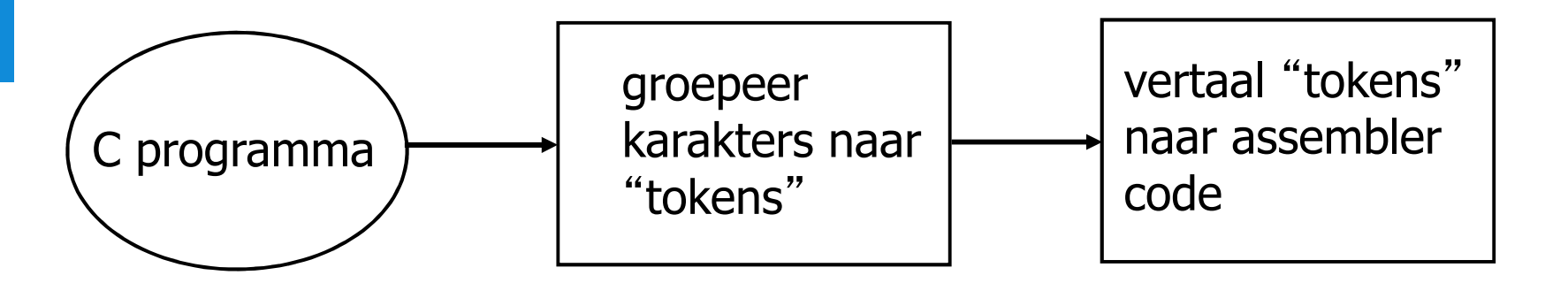

- keywords
- · identifiers
- constants
- string constants
- 
- punctuators **; , { [**

Tokens: Voorbeelden: for while int float return maxValue john c1 x\_12 constants **5 120.27 'a'**  string constants **"Hello World!\n"**• operators **+ - \* / %**

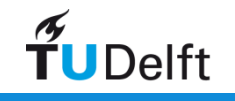

# Identifiers

- $\bullet$  Identifiers worden gebruikt voor namen van o.a. variabelen en functies
- Een identifier bestaat uit een letter of underscore, gevolgd<br>door 0 of meer letters underscores en/of cijfers door 0 of meer letters, underscores en/of cijfers

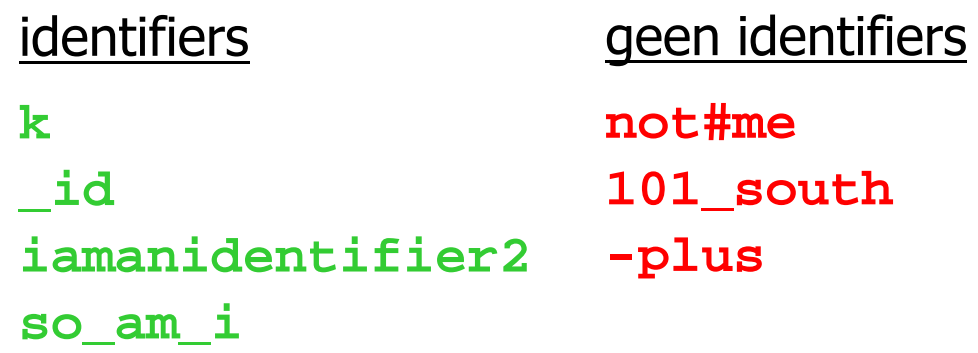

- $\bullet$ Keywords kunnen geen identifier zijn
- $\bullet$ Kies zinvolle namen !

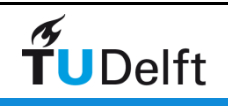

#### Commentaar

```
/* a comment */ /*** another comment ***/ /*****/
```
- Alle commentaar (tussen /\* en \*/) wordt door de compiler genegeerd
- Voor de programmeur (en zijn lezers) kan het heel waardevol zijn. Bijvoorbeeld:
	- Toelichting variabelen, functies
	- Uitleg algoritmen

TUDelft

```
/*
* A common comment can be written in this fashion* to set it off from the surrounding code*//****************************** If you wish, you can *\starput comments in a box.

*****************************/
```
#### Operators

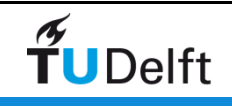

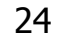

# Arithmetische operatorsArithmetische operators:**+ - \* / %**

Operators worden gebruikt om expressies te maken:

**a = 17 \* (b + c);**

De operator **/** voor integer operanden geeft delen met afkappen:

**5 / 3** geeft waarde **1**

De operator **%** geeft rest

**5 % 3** geeft waarde **2**

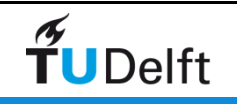

# Increment en decrement

**++i i++**verhoog i met 1 (increment)

$$
\begin{array}{c}\n i \text{--} \\
 -i\n\end{array}
$$
 verlaag i met 1 (decrement)

Verschil operator ervoor (prefix) of operator erna (postfix):

```
int a, b;
a = 0; b = ++a;
printf ("%d %d\n", a, b);a = 0; b = a++;
printf ("%d %d\n", a, b);Output:1 1
1 0Dus:
```
**++a** retouneert waarde na increment en **a++** waarde voor increment

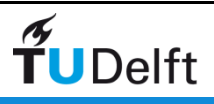

#### Assignment operators

De assignment = is ook een operator welke een waarde oplevert:

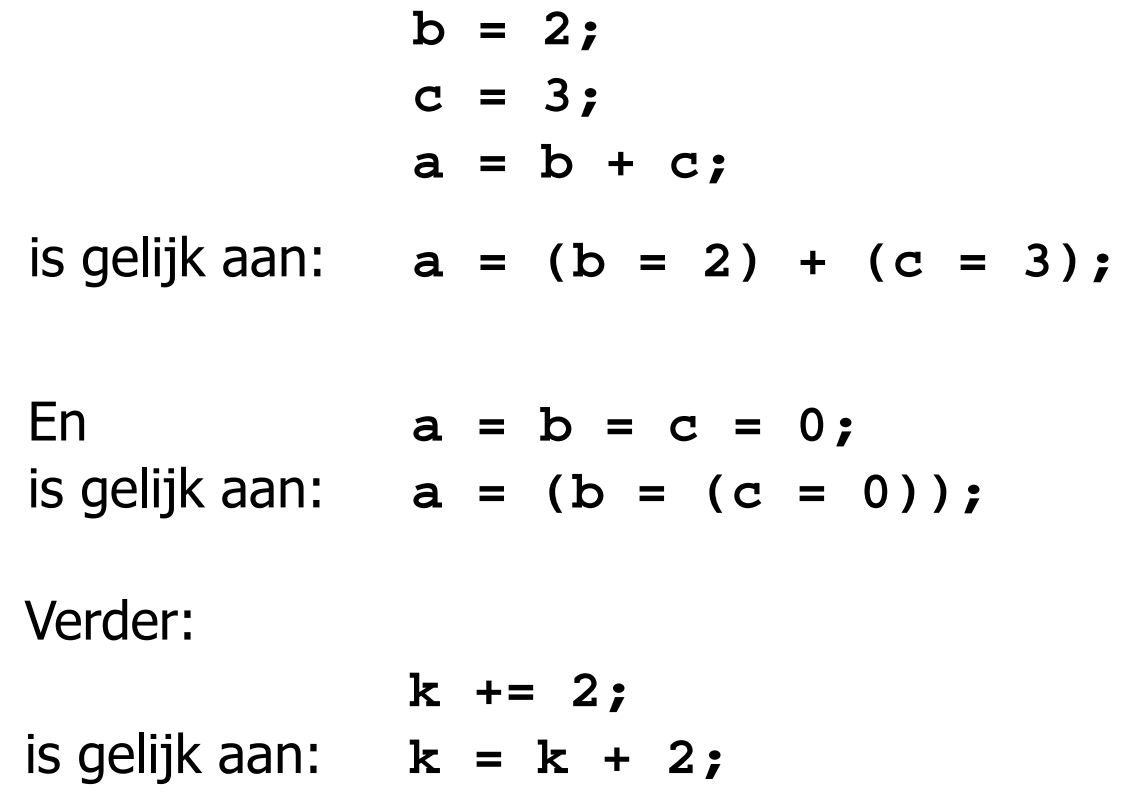

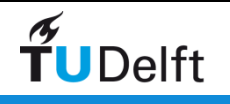

## Operator prioriteit en associativiteit

#### Prioriteit:

**1 + 2 \* 3** Omdat **\*** een hogere prioriteit heeft dan **<sup>+</sup>** moet dit gelezen worden als **1 + (2 \* 3)**

Associativiteit:

**1 + 2 – <sup>3</sup>** Omdat **<sup>+</sup>** en **–** gelijke prioriteit hebben, en omdat de associativiteit die bij **+** en **–** hoort "links naar rechts" is, moet dit gelezen worden als **((1 + 2)– 3)**

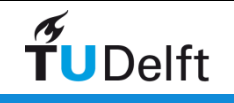

# Overzicht prioriteit en associativiteit

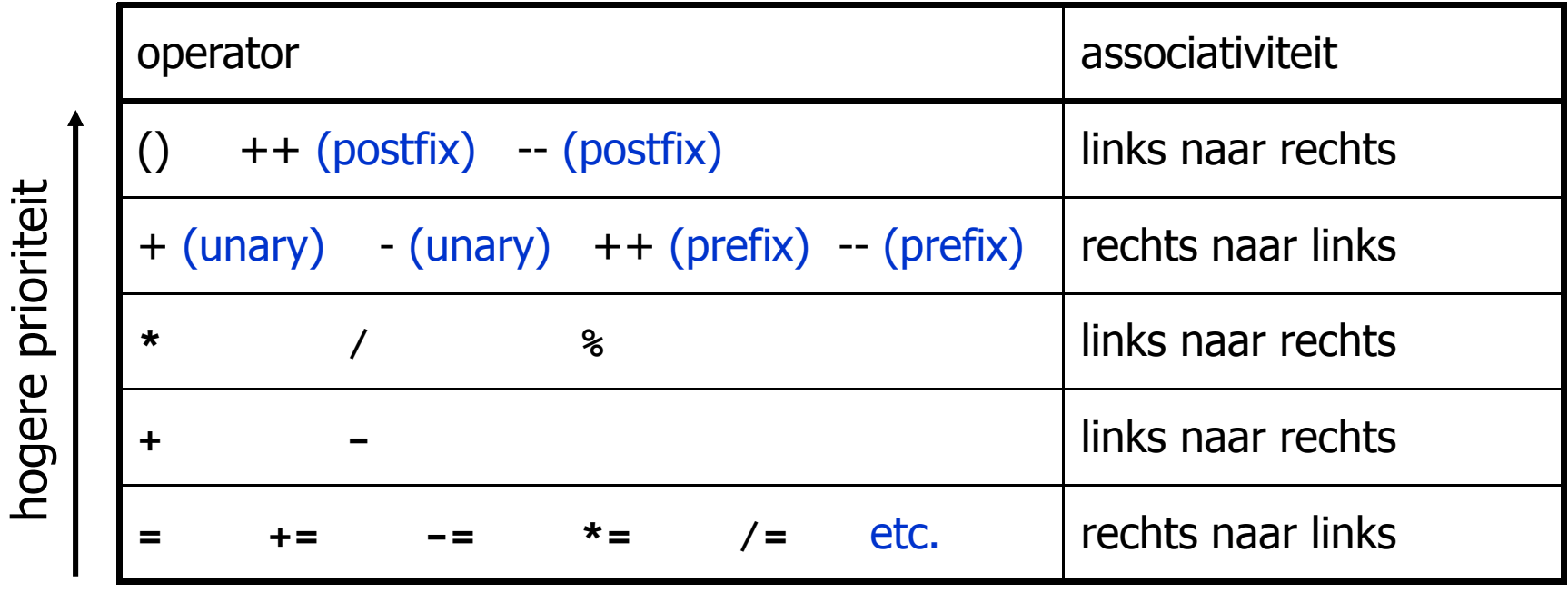

Dus:

 $\widetilde{\mathbf{T}}$ UDelft

 $z = ++a * b - c-- + d;$ 

wordt geëvalueerd als:

 $z = ((( (++a) * b) - (c--)) + d);$ 

```
Voorbeeld: machten van 2/* Some powers of 2 are printed. */#include <stdio.h>int main(void){int i = 0, power = 1;while (++i <= 10)
printf("%6d", power *= 2);printf("\n");return 0;}Output:2 4 8 16 32 64 128 256 512 1024\widetilde{\mathbf{T}}UDelft
                               EE1400 - Programmeren in C 30
```
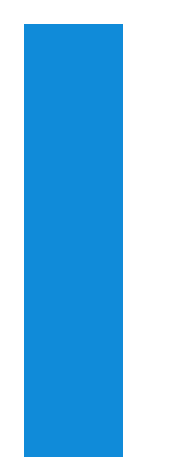

### Standard libraries

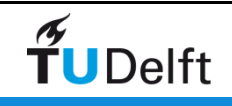

# Gebruik van standard libraries

- De standard libraries bevatten vele nuttige functies en definities (zie ook Appendix A van het boek):
	- input/output
	- string manipulatie
	- maximum waarden voor int, float etc.
	- mathematische functies
	- geheugenbeheer
	- searching and sorting
	- etc.
- Om functies uit een standard library te gebruiken moet de desbetreffende header file geinclude worden:

Bijv. **#include <math.h>**

- Hierin staan ook definities zoals INT\_MAX (maximum waarde die past in een integer).
- De functie code wordt toegevoegd aan de executable tijdens het compileren

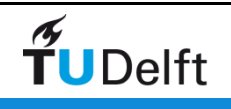

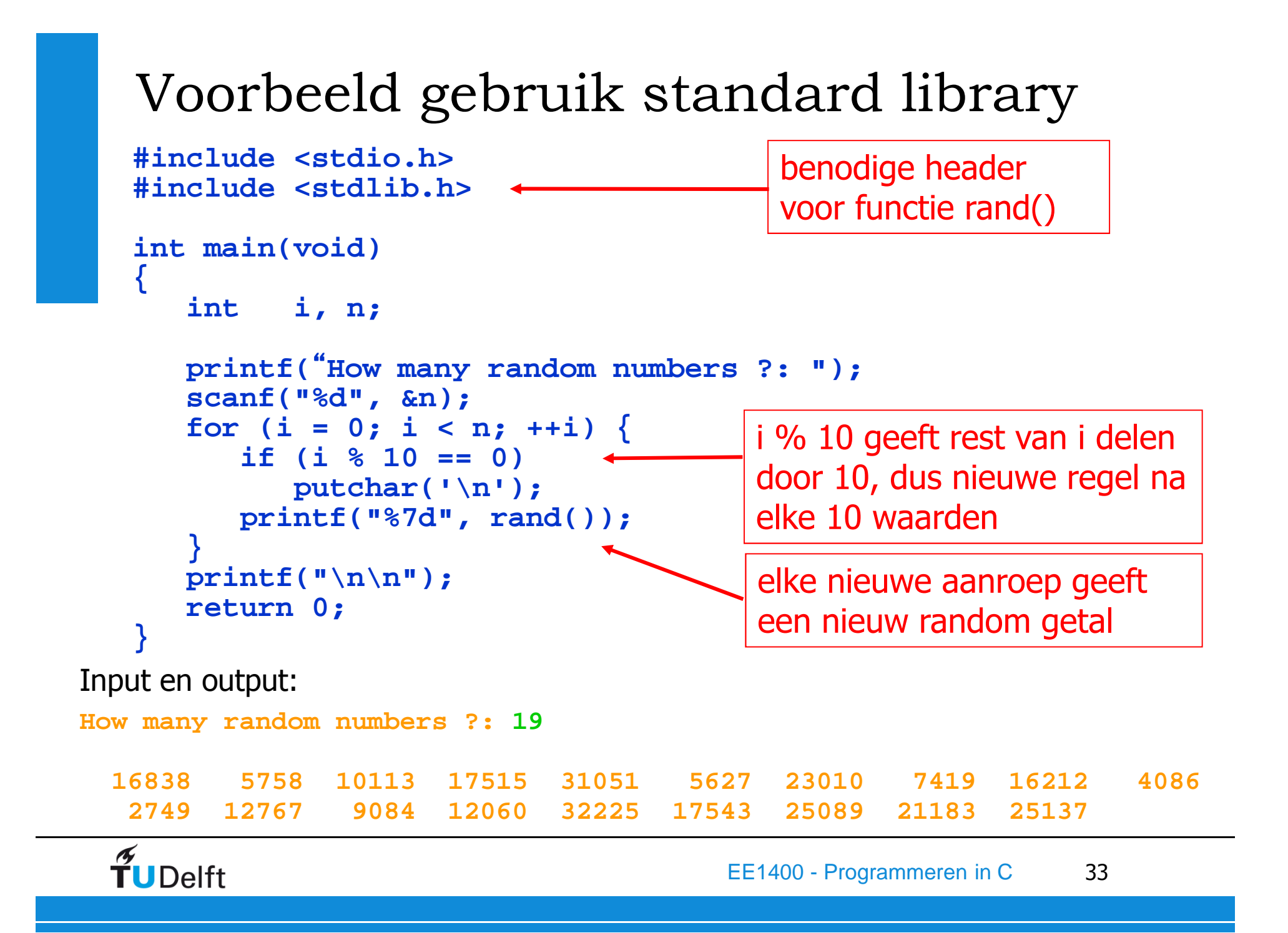

# Samenvatting

- Wat is programmeren ?
- Waarom C ?
- •"Hello World!": een simpel programma compileren en draaien
- Integrated Development Environment: Code::Blocks
- Kort overzicht van C
- Lexical elements/Syntax
- Operators
- Standard libraries

# Agenda

- Vanmiddag: begin van practicum voor sommige groepen (gebouw Drebbelweg, zie informatie op Blackboard).
- Donderdagmiddag: begin practicum voor de andere groepen.
- Volgende week dinsdagochtend : 2e hoorcollege

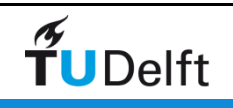